#### **РАБОТА С РЕДАКТОРОМ ФОРМУЛ В ТЕКСТОВОМ РЕДАКТОРЕ MS WORD**

- 1. Создайте новый текстовый документ MS Word.
- 2. Для создания формулы выберите «Вставка»→ «Уравнение». Используя предложенные структуры создайте формулу

$$
z^{3} = \sqrt[3]{\left(\frac{1}{\sqrt{x^{2} + y^{2}}}\right)^{2}}
$$

Для этого установите курсор в окно ввода уравнения. Выберите структуру «верхний индекс», выполните ввод необходимых символов.

Переведите курсор в центральное положение введите знак равенства.

Далее выберите «корень n-й степени», под корнем выберите вставку скобок. Обратите внимание, что ввод скобок с клавиатуры для этой формулы будет являться ошибкой.

В скобках установите структуру «дробь». Аналогично введите всю формулу.

## **ЗАДАНИЕ**

Создайте формулы по образцу. Образцы 3 и 4 создайте без использования уравнения.

### **Образец 1.**

ФОРМУЛА 1

$$
\left[ \sum_{i=1}^{100} a_i^5 \sqrt{f(x, y) + g(x, y)} \right]
$$

ФОРМУЛА 2

$$
\frac{\int_{a}^{b} (\sin x + \cos x) dx}{\sqrt{\sum_{i=a}^{b} i(f(x+y)(g(x-y)))}}
$$

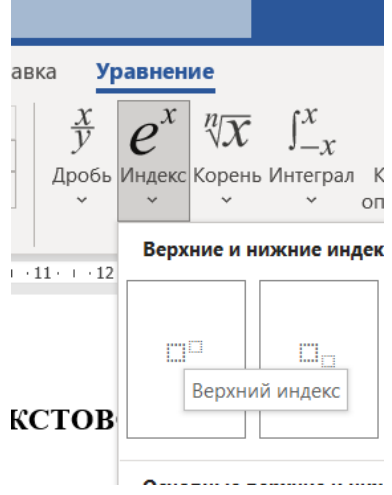

### **Образец 2**

$$
\frac{5 + \sqrt{25 - 4p}}{2p} < 0,
$$
  

$$
\frac{5 - \sqrt{25 - 4p}}{2p} > 0
$$

**Образец 3**

H<sub>2</sub>SO<sub>4</sub> — серная кислота Н<sub>2</sub>SO<sub>3</sub> — сернистая кислота — сероводород  $H_2S$  $BaSO<sub>4</sub>$  — сульфат бария NaOH — гидрат натрия  $H<sub>2</sub>O$  $-$  вода

### **Образец 4**

Формальной грамматикой называется четверка  $\langle V_N, V_T, P, \sigma \rangle$ , где  $V_N$  – конечное множество нетерминальных символов;  $V_T$  – конечное множество терминальных символов; Р - конечное множество правил подстановки; P={ $\alpha \rightarrow \beta$ , где  $\alpha \in V_N$ ,  $\beta \in (V_N \cup V_T)^+$ };  $\sigma$  – аксиома грамматики;  $\sigma \in V_{N}$ 

# **Образец 5**

**Теорема.** Решение уравнения (1) содержит  $max(0, \alpha) + max(0, \beta) - r$  произвольных комплексных постоянных и находится по формуле:

$$
X(t) = \left(\frac{t-i}{t+i}\right)^{\alpha} \sqrt{\left(\frac{t+1}{t-1}\right)^{2\alpha} \frac{\alpha(-t)}{\alpha(t)}} \exp\left(\frac{1}{\pi i} \int_{-\infty}^{+\infty} \ln\left(\left(\frac{\tau+i}{\tau-i}\right)^{\alpha}\right) \frac{1}{\alpha(t)} \frac{\tau d\tau}{\tau^2 - t^2}\right)
$$

Представим матрицу S<sup>A,B</sup> в виде:

$$
S^A = \begin{pmatrix} S_{11}^A & S_{12}^A \\ S_{21}^A & S_{22}^A \end{pmatrix}, \quad S^B = \begin{pmatrix} S_{11}^B & S_{12}^B \\ S_{21}^B & S_{22}^B \end{pmatrix}
$$

#### Образец 6

Электродинамические свойства специальных блоков перехода описываются матрицей рассеяния вида:

$$
S_n = \begin{bmatrix} \rho & 0 & \tau_1 & 0 \\ 0 & \rho & 0 & \tau_1 \\ \tau_2 & 0 & -\rho & 0 \\ 0 & \tau_2 & 0 & -\rho \end{bmatrix}
$$

с элементами

$$
\rho = \frac{w_2 - w_1}{w_2 + w_1}, \quad \tau_1 = \frac{2w_1}{w_2 + w_1}, \quad \tau_2 = \frac{2w_2}{w_2 + w_1},
$$

где  $W_1$  и  $W_2$  - волновые сопротивления граничащих сред, связанные с материальными параметрами сред, заполняющих блоки, соотношениями:

$$
W_{1,2} = 120\pi \sqrt{\frac{\mu_{1,2}}{\varepsilon_{1,2}}}
$$

Блоки контакта с границей имеют выход на один виртуальный волновод и описываются матрицей рассеяния

$$
S_b = \begin{pmatrix} r & 0 \\ 0 & r \end{pmatrix},
$$

где г = -1 для идеально проводящей стенки и г = 1 для идеальной магнитной стенки. Конечная проводимость металла может быть учтена путем использования в матрице рассеяния коэффициента отражения г вида:

$$
r = \frac{(1+i)\sqrt{\frac{\omega \varepsilon_0}{2\sigma} - 1}}{(1+i)\sqrt{\frac{\omega \varepsilon_0}{2\sigma} + 1}}
$$